# **Mobile Extension**

Snabbguide Hur du använder din mobila anknytning i Uppsala universitets växel.

 $\mathcal{L}_\text{max}$  and  $\mathcal{L}_\text{max}$  and  $\mathcal{L}_\text{max}$  and  $\mathcal{L}_\text{max}$  and  $\mathcal{L}_\text{max}$ 

## **Ringa**

#### **OBS! Alla utgående samtal presenteras med växelnummer (018 471 xxxx).**

Du behöver inte slå linjeprefix (00) innan telefonnumret för att ringa externt. För att nå anknytningar slår Du endast anknytningsnummer.

 $\mathcal{L}_\text{max}$  and  $\mathcal{L}_\text{max}$  and  $\mathcal{L}_\text{max}$  and  $\mathcal{L}_\text{max}$  and  $\mathcal{L}_\text{max}$ 

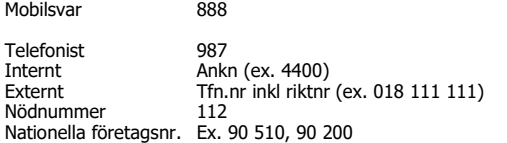

# **Mobil anknytning (MEX) i utlandet**

Tjänsten Mobil anknytning (MEX) fungerar endast i Sverige. I utlandet fungerar Mobiltelefonen som en "vanlig" mobiltelefon. Kolla alltid gällande priser i det land du ska besöka för att slippa otrevliga överraskningar när du kommer hem.

#### **Lagring av telefonnummer i telefonboken**

• Interna telefonnummer bör lagras i internt format (ex. 1234) för att få upp namnet på personen som ringer vid interna samtal. (gäller endast vid nummerpresentation av interna samtal).

\_\_\_\_\_\_\_\_\_\_\_\_\_\_\_\_\_\_\_\_\_\_\_\_\_\_\_\_\_\_\_\_\_\_\_\_\_\_\_\_\_\_\_\_\_\_\_\_\_\_\_\_\_\_\_\_\_\_

- För personer som reser utomlands bör interna telefonnummer även lagras i internationellt format (ex. +46184711234).
- Externa nummer bör alltid sparas i internationellt format.

## **SMS - Textmeddelande**

SMS skickas till mottagarens mobilnummer (ex. 0701234567) inte till anknytning.  $\mathcal{L}_\text{max}$  and  $\mathcal{L}_\text{max}$  and  $\mathcal{L}_\text{max}$  and  $\mathcal{L}_\text{max}$  and  $\mathcal{L}_\text{max}$ 

 $\mathcal{L}_\text{max}$  and  $\mathcal{L}_\text{max}$  and  $\mathcal{L}_\text{max}$  and  $\mathcal{L}_\text{max}$  and  $\mathcal{L}_\text{max}$ 

#### **Ringa växeln**

För att utföra växeltjänster behöver du först ringa växeln **965**.

Ex. Ring växeln **965** avvakta kopplingston, fortsätt med kod för önskad växelfunktion.  $\mathcal{L}_\text{max}$  and  $\mathcal{L}_\text{max}$  and  $\mathcal{L}_\text{max}$  and  $\mathcal{L}_\text{max}$  and  $\mathcal{L}_\text{max}$ 

#### **Hänvisa:**

Ring 965 ton  $*23*$  kod # ton avsluta samtal. Alt. Ring 965 ton  $*23*$  $k$ od \* tid/datum # ton avsluta samtal.

Nedanstående hänvisningsorsaker finns:

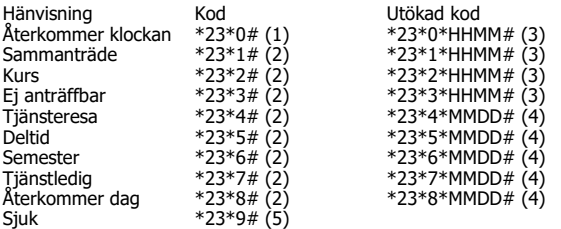

Samtliga hänvisningskoder kan avbeställas i förtid med #23#

(1) Aktiv 30 minuter från att tjänsten begärts (2) Aktiv till 08.00 följande arbetsdag (3) Aktiv till en specifik tid samma dag eller följande arbetsdag (4) Frånvaro aktiv till 08.00 angiven månad och dag (5) Frånvaro aktiv Tillsvidare  $H$ H $M$  = timmar, minuter MMDD = månad, dag  $\mathcal{L}_\text{max}$  and  $\mathcal{L}_\text{max}$  and  $\mathcal{L}_\text{max}$  and  $\mathcal{L}_\text{max}$  and  $\mathcal{L}_\text{max}$ 

## **Vidarekoppling**

Du kan vidarekoppla din anknytning till externt telefonnummer genom att använda följande koder: Koppla in: Ring 965 ton \*22# 00 önskat tfn.nr # avsluta samtal Koppla ur: Ring 965 ton #22# avsluta samtal. (OBS externnummer inleds med linjeprefix (00))  $\mathcal{L}_\text{max}$  and  $\mathcal{L}_\text{max}$  and  $\mathcal{L}_\text{max}$  and  $\mathcal{L}_\text{max}$  and  $\mathcal{L}_\text{max}$ 

# **Medflyttning**

Du kan medflytta din anknytning till annan intern anknytning genom att använda följande koder: Koppla in: Ring 965 ton  $*21#$  anknytning # avsluta samtal Koppla ur: Ring 965 ton #21# avsluta samtal  $\mathcal{L}_\text{max}$  and  $\mathcal{L}_\text{max}$  and  $\mathcal{L}_\text{max}$  and  $\mathcal{L}_\text{max}$  and  $\mathcal{L}_\text{max}$ 

## **Förfrågan / Pendling**

Under pågående samtal kan Du parkera samtalet och göra en förfrågan till ex. en annan anknytning. Du kan sedan växla (pendla) mellan de olika samtalen.

\* vänta på kopplingston önskat tfn.nr. Pendla mellan samtal med \*. (OBS nytt externnummer slås med inledande linjeprefix (00)).  $\mathcal{L}_\text{max}$  and  $\mathcal{L}_\text{max}$  and  $\mathcal{L}_\text{max}$  and  $\mathcal{L}_\text{max}$  and  $\mathcal{L}_\text{max}$ 

## **Gruppsamtal**

Under pågående samtal kan Du koppla in ytterligare deltagare i samtalet:

\* vänta på kopplingston önskat tfn.nr tryck 3. (OBS nytt externnummer slås med inledande linjeprefix (00))

 $\mathcal{L}_\text{max}$  and  $\mathcal{L}_\text{max}$  and  $\mathcal{L}_\text{max}$  and  $\mathcal{L}_\text{max}$  and  $\mathcal{L}_\text{max}$ 

## **Överflyttning / Transport av samtal**

Under pågående samtal: \* vänta på kopplingston önskat tfn.nr (OBS nytt externsamtal slås med inledande linjeprefix (00))  $\mathcal{L}_\text{max}$  and  $\mathcal{L}_\text{max}$  and  $\mathcal{L}_\text{max}$  and  $\mathcal{L}_\text{max}$  and  $\mathcal{L}_\text{max}$ 

# **Upptaget / Återuppringning**

Ringer Du en intern anknytning som är upptagen kan Du aktivera återuppringningsfunktionen som automatiskt kopplar upp samtalet då den upptagna anknytningen avslutar det första samtalet.

\_\_\_\_\_\_\_\_\_\_\_\_\_\_\_\_\_\_\_\_\_\_\_\_\_\_\_\_\_\_\_\_\_\_\_\_\_\_\_\_\_\_\_\_\_\_\_\_\_\_\_\_\_\_\_\_\_\_

Vid upptagetton, slå 5 avsluta samtal.

#### **Samtal väntar** (om tjänsten är aktiverad)

Besvara ett andra samtal ("påknackningston" erhålls).

- 1. Avsluta pågående samtal
- 2. Be den du pratar med att vänta och använd \* för att pendla mellan samtal. \_\_\_\_\_\_\_\_\_\_\_\_\_\_\_\_\_\_\_\_\_\_\_\_\_\_\_\_\_\_\_\_\_\_\_\_\_\_\_\_\_\_\_\_\_\_\_\_\_\_\_\_\_\_\_\_\_\_